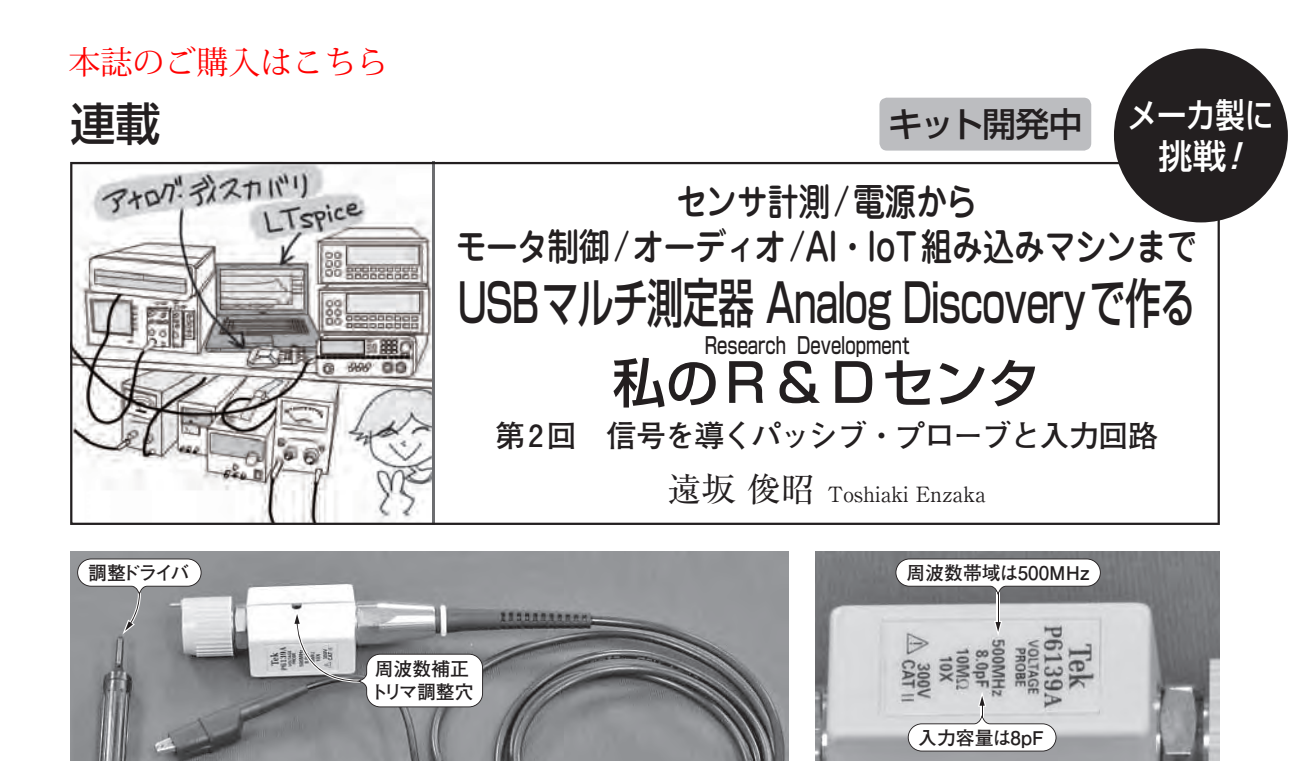

(a) パッシブ電圧プローブ

(**b**)(**a**)の拡大

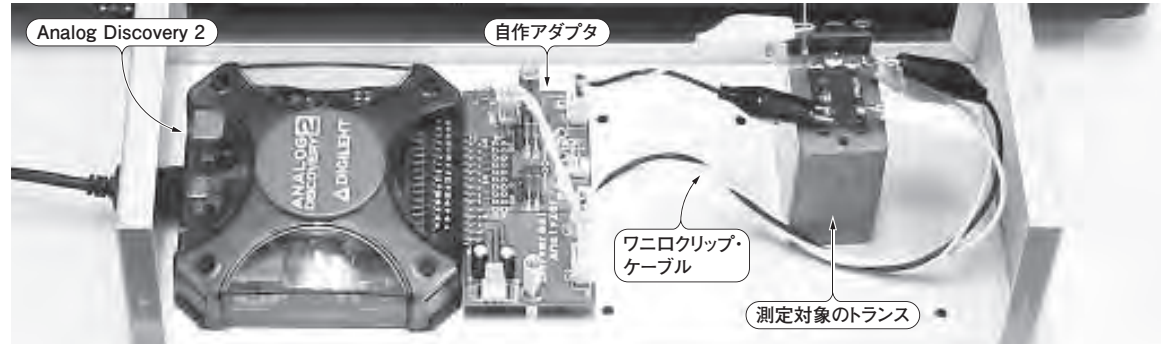

(**c**)Analog Discovery用の自作アダプタとワニ口クリップ・ケーブルを組み合わせてトランスを測定しているところ **写真1 電圧プローブには周波数帯域が印字されているが,測定対象のインピーダンスによっては1 MHz以下の周波数でも減衰するこ とがある**

本稿では電圧プローブやAnalog Discoveryの入力回路のインピーダンスによって発生する誤差の原因や対策について解説する.(**b**)に明示されている 500 MHzの帯域幅が実現できるのは後述する**図6**に示す条件のときだけである

## **● 正しい波形を観測するために**

 今回は電圧プローブと測定器の入力回路の周波数特 性を解説します.

 Analog Discoveryの入力部は差動です.市販のパ ッシブ電圧プローブはシングル・エンド・タイプです. したがって,電圧プローブを利用して波形を観測する ときは、Analog Discoveryの一入力側をグラウンドに 落とす必要があります.Digilent社などでは,Analog Discoveryで電圧プローブが利用できるようにBNCコ ネクタ拡張ボードが販売されています.

電圧プローブは**写真1**に示すように,周波数帯域や

入力容量が印字されています.帯域100 MHz以上の 電圧プローブであっても,測定対象のインピーダンス によっては1 MHz 以下でも信号が減衰するので、誤差 が発生します. 電圧プローブを利用するときは、プロ ーブや測定器の内部回路,測定対象のデバイスを接続 したときの周波数特性を考慮して計測することで正し い波形が得られます.

 本連載では**写真1**(**c**)に示すように,プローブの代わ りに自作アダプタとワニ口クリップ・ケーブルを組み合 わせて測定していきます.アダプタの作り方や使い方な どについては,後の回で解説する予定です. **〈編集部〉**

152 つ──組み立て・調整・フノト開発を試塞体験 【講師】水鴨 徹 氏, 9/23(日) 4,000円(税 **トランジスタ技術** 2018年10月号<br>- 込み)【会場】東京・巣鴨 CQ出版社セミナ・ルーム(5F), https://seminar.cqpub.co.jp/ **トランジスタ技術** 2018年10月号 【セミナ案内】実習·木製電動キット·カート「琵琶」の図面を読み, 組み立て, 乗ってみよ - 組み立て・調整・ソフト開発&試乗体験【**講師】**水嶋 徹 氏, 9/23(日) 4,000円(税